Министерство сельского хозяйства Российской Федерации Департамент научно-технологической политики и образования

# **Новочеркасский инженерно-мелиоративный институт им. А.К. Кортунова филиал ФГБОУ ВО Донской ГАУ**

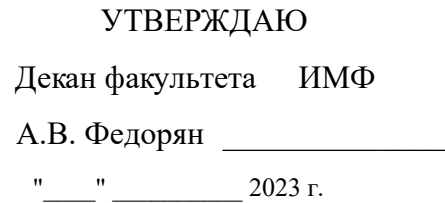

# **РАБОЧАЯ ПРОГРАММА**

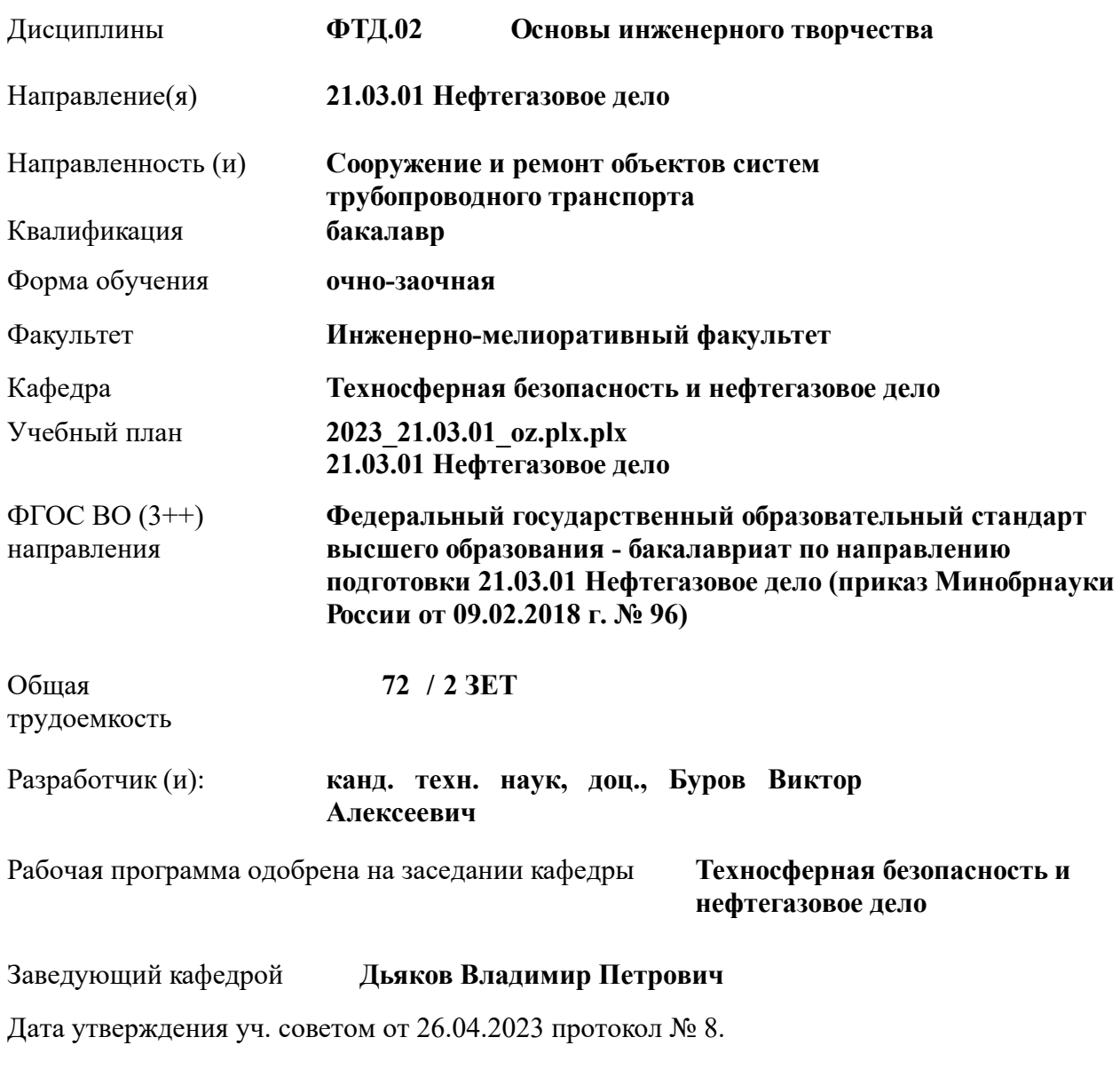

Сертификат: 03F24D8300D7AE5FBC4DEAFDF2821DE436 Владелец: Мельник Татьяна Владимировна Действителен: с 19.07.2022 до 19.10.2023

#### **1. ОБЪЕМ ДИСЦИПЛИНЫ В ЗАЧЕТНЫХ ЕДИНИЦАХ С УКАЗАНИЕМ КОЛИЧЕСТВА АКАДЕМИЧЕСКИХ ЧАСОВ, ВЫДЕЛЕННЫХ НА КОНТАКТНУЮ РАБОТУ ОБУЧАЮЩИХСЯ С ПРЕПОДАВАТЕЛЕМ И НА САМОСТОЯТЕЛЬНУЮ РАБОТУ**

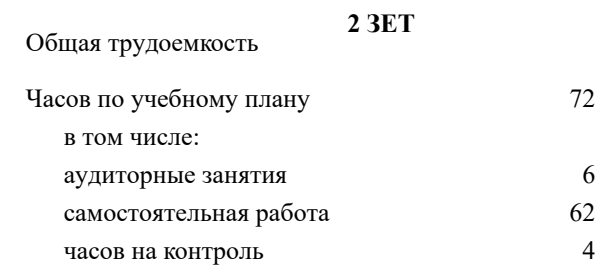

#### **Распределение часов дисциплины по семестрам**

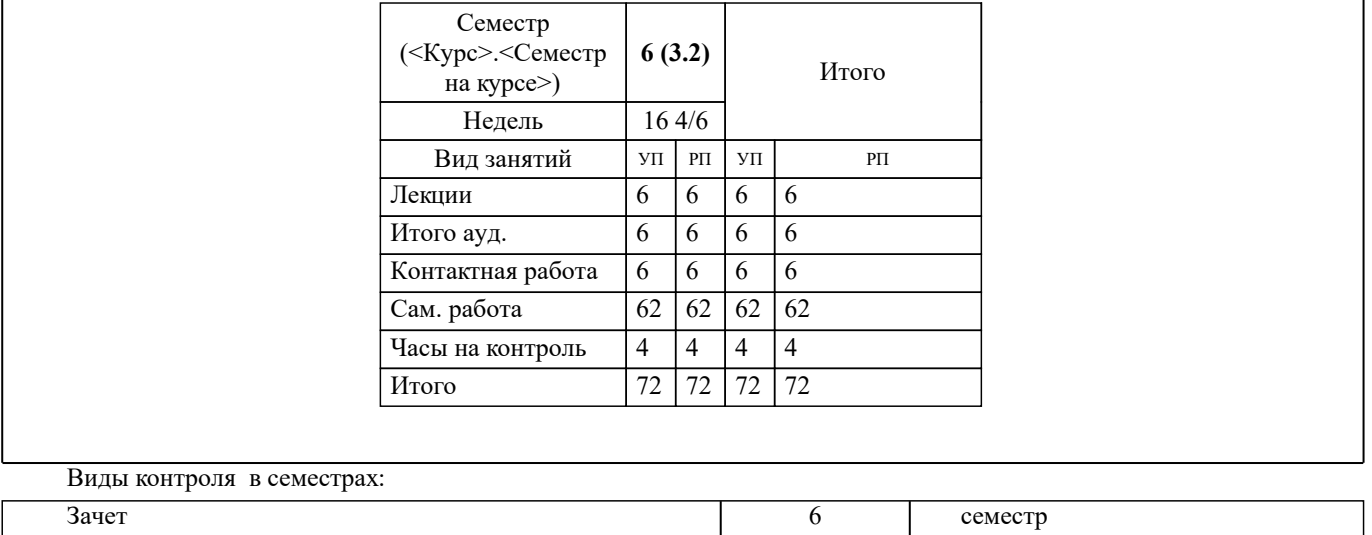

## **2. ЦЕЛИ ОСВОЕНИЯ ДИСЦИПЛИНЫ (МОДУЛЯ)**

2.1 Целью освоения дисциплины является формирование всех компетенций, предусмотренных учебным планом, в области (сфере) организации и технологии работ в гидротехническом строительстве

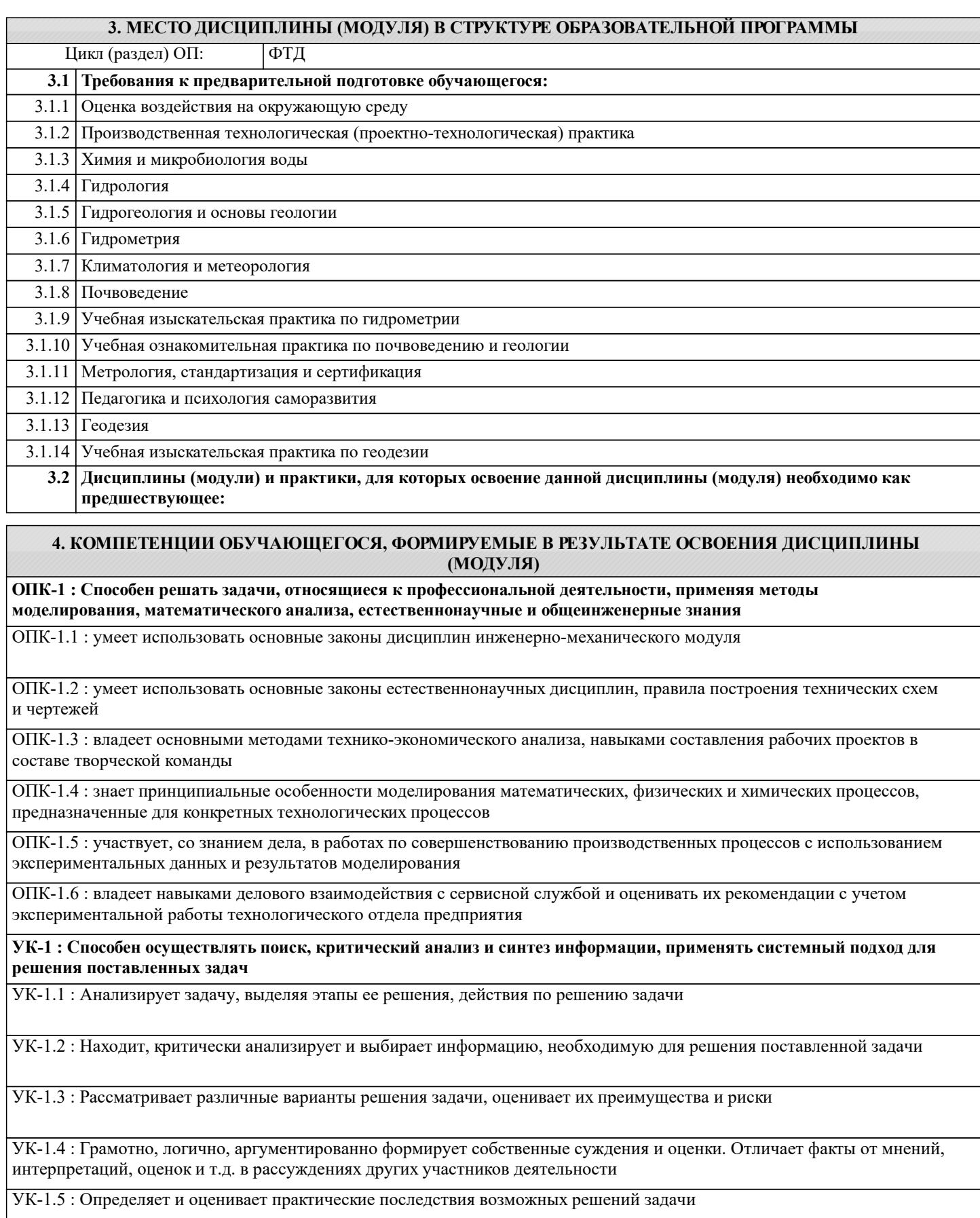

**УК-2 : Способен определять круг задач в рамках поставленной цели и выбирать оптимальные способы их решения, исходя из действующих правовых норм, имеющихся ресурсов и ограничений**

УК-2.1 : Формулирует в рамках поставленной цели проекта совокупность взаимосвязанных задач, обеспечивающих ее достижение. Определяет ожидаемые результаты решения поставленных задач

УК-2.2 : Проектирует решение конкретной задачи проекта, выбирая оптимальный способ ее решения, исходя из действующих правовых норм и имеющихся ресурсов и ограничений

УК-2.3 : Решает конкретные задачи (исследования, проекта, деятельности) за установленное время

УК-2.4 : Публично представляет результаты решения задач исследования, проекта, деятельности

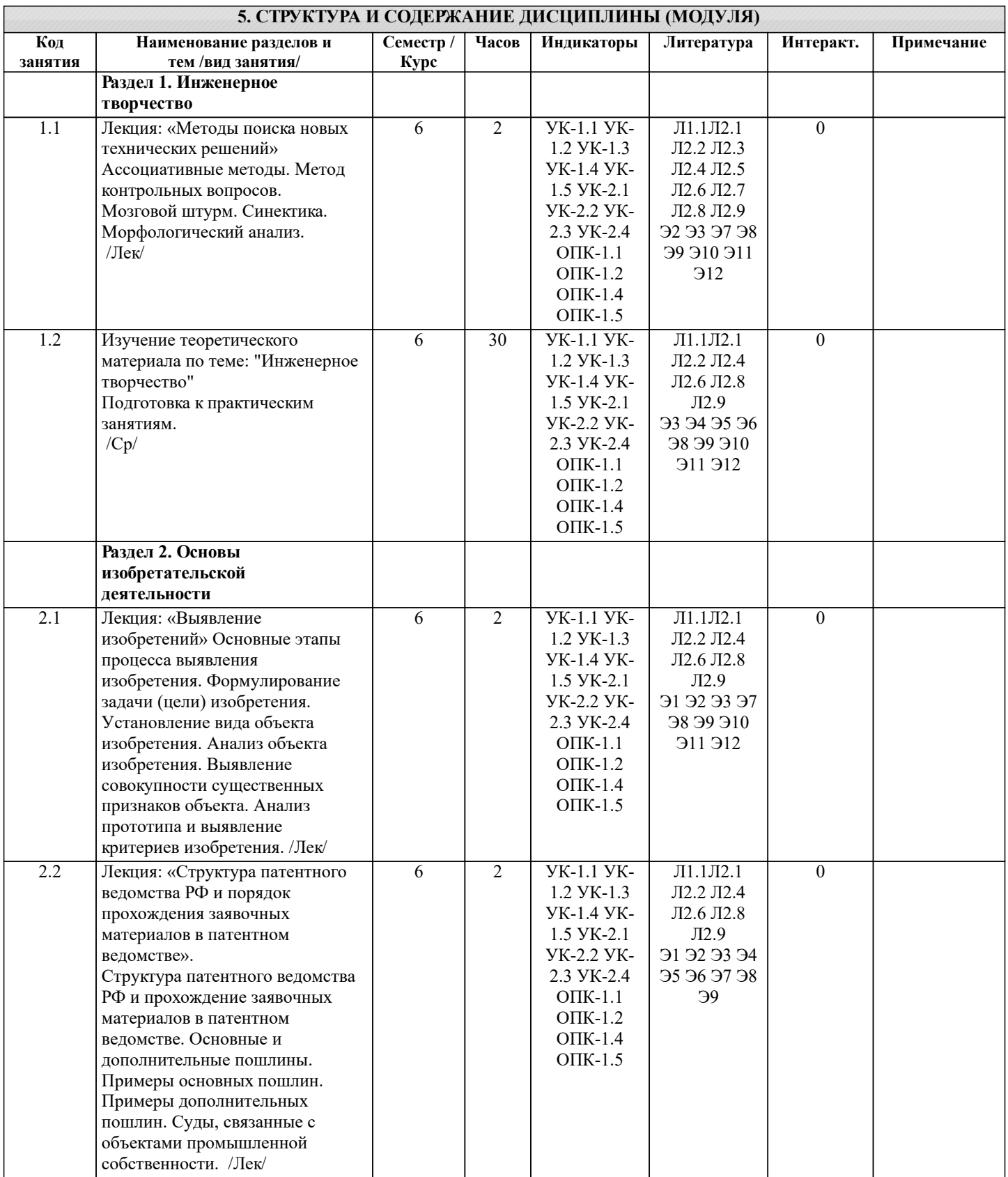

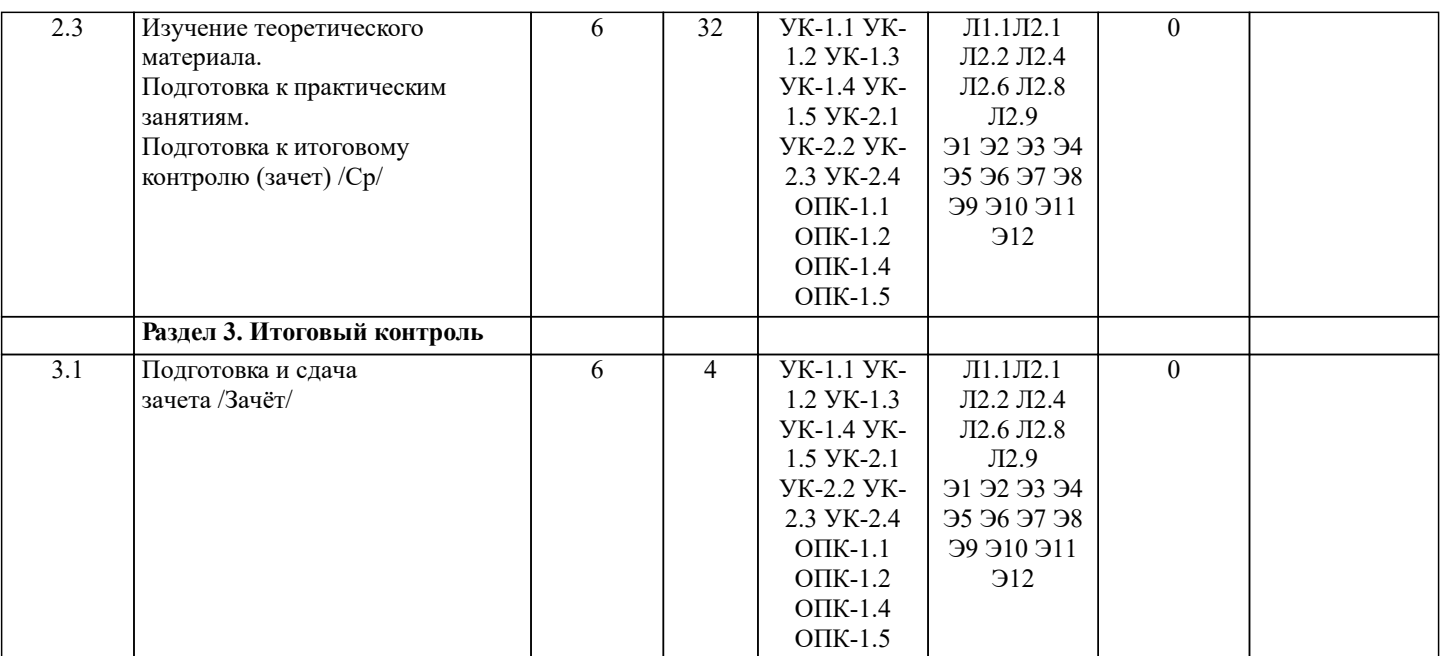

#### **6. ФОНД ОЦЕНОЧНЫХ СРЕДСТВ**

#### **6.1. Контрольные вопросы и задания**

# 1. КОНТРОЛЬНЫЕ ВОПРОСЫ И ЗАДАНИЯ ДЛЯ ПРОВЕДЕНИЯ ТЕКУЩЕГО КОНТРОЛЯ

 Для студентов заочной и очно-заочной форм обучения проведение текущего контроля предусматривает контроль выполнения разделов индивидуальных заданий (письменных работ) в течение учебного года.

#### 2. КОНТРОЛЬНЫЕ ВОПРОСЫ И ЗАДАНИЯ ДЛЯ ПРОВЕДЕНИЯ ПРОМЕЖУТОЧНОЙ АТТЕСТАЦИИ ПО ИТОГАМ ОСВОЕНИЯ ДИСЦИПЛИНЫ (МОДУЛЯ)

Промежуточная аттестация проводится в форме итогового контроля (ИК) по дисциплине: Семестр: 6

Форма: зачет

- 1. Основные понятия техники и принципы их выбора
- 2. Технический объект и технология<br>3. Иерархия описания технических о
- 3. Иерархия описания технических объектов
- 4. Систематика задач поиска и выбора проектно-конструкторских решений<br>5. Окружающая среда технического объекта
- 5. Окружающая среда технического объекта
- 6. Требования к техническому объекту
- 7. Критерии развития, показатели качества и недостатки технического объекта
- 8. Модель технического объекта
- 9. Функционально-физический анализ технических объектов
- 10. Построение конструктивной функциональной структуры технического объекта
- 11. Описание физического принципа действия технического объекта
- 12. Требования к выбору и описанию критериев развития технического объекта
- 13. Экономические критерии развития технического объекта
- 14. Антропологические критерии развития технического объекта.<br>15. Конструктивная эволюция технических объектов.
- 15. Конструктивная эволюция технических объектов.<br>16. Законы техники в инженерном творчестве.
- 
- 16. Законы техники в инженерном творчестве.<br>17. Закон прогрессивной эволюции техники.
- 17. Закон прогрессивной эволюции техники.<br>18. Закон соответствия между функцией и с 18. Закон соответствия между функцией и структурой технического объекта.<br>19. Метолы инженерного творчества.
- 19. Методы инженерного творчества.<br>20. Постановка и анализ залачи в инж
- Постановка и анализ задачи в инженерном творчестве
- 21. Методы мозговой атаки в инженерном творчестве.
- 22. Использование возможностей подсознания в инженерном творчестве.
- 23. Метод прямой мозговой атаки в инженерном творчестве.
- 24. Метод обратной мозговой атаки в инженерном творчестве.
- 25. Комбинированные методы мозговой атаки в инженерном творчестве.
- 26. Метод эвристических приемов в инженерном творчестве.<br>27. Морфологический анализ и синтез технических решений.
- 27. Морфологический анализ и синтез технических решений.<br>28. Автоматизированный синтез технических решений в инж
- 28. Автоматизированный синтез технических решений в инженерном творчестве.<br>29 Морфологический синтез физических принципов лействия
- 29. Морфологический синтез физических принципов действия.
- 30. Составление морфологических таблиц и выбор наиболее эффективных техни¬ческих решений.
- 31. Автоматизированный поиск оптимальных технических решений.
- 32. Функционально-стоимостный анализ технических объектов.
- 33. Метод контрольных вопросов при поиске новых технических решений.
- 34. Синектика в инженерном творчестве.
- 35. Алгоритм решения изобретательских задач.
- 36. Изобретение и его критерии.
- 37. Методы поиска новых технологических решений.
- 38. Приемы устранения технических противоречий.
- 39. Объекты изобретения и их признаки.
- 40. Служебные изобретения, полезные модели, промышленные образцы.<br>41 Сеновные этапы процесса выявления изобретения.
- Основные этапы процесса выявления изобретения.
- 42. Составление и подача заявки.<br>43. Ранионализаторское прелложе
- 43. Рационализаторское предложение и его критерии.
- Открытие и его критерии.

ПРИМЕЧАНИЕ: исходные данные для задач хранятся в бумажном виде на соответствующей кафедре.

#### **6.2. Темы письменных работ**

Реферат: 6 семестр

Темы рефератов

- 1. Основные понятия техники и принципы их выбора
- 2. Технический объект и технология
- 3. Иерархия описания технических объектов
- 4. Систематика задач поиска и выбора проектно-конструкторских решений
- 5. Окружающая среда технического объекта
- 6. Требования к техническому объекту
- 7. Критерии развития, показатели качества и недостатки технического объекта
- 8. Модель технического объекта
- 9. Функционально-физический анализ технических объектов
- 10. Построение конструктивной функциональной структуры технического объекта
- 11. Описание физического принципа действия технического объекта
- 12. Требования к выбору и описанию критериев развития технического объекта
- 13. Экономические критерии развития технического объекта
- 14. Антропологические критерии развития технического объекта.
- 15. Конструктивная эволюция технических объектов.
- 16. 3аконы техники в инженерном творчестве.
- 17. 3акон прогрессивной эволюции техники.
- 18. 3акон соответствия между функцией и структурой технического объекта.
- 19. Методы инженерного творчества.
- 20. Постановка и анализ задачи в инженерном творчестве
- 21. Методы мозговой атаки в инженерном творчестве.
- 22. Использование возможностей подсознания в инженерном творчестве.
- 23. Метод прямой мозговой атаки в инженерном творчестве.
- 24. Метод обратной мозговой атаки в инженерном творчестве.
- 25. Комбинированные методы мозговой атаки в инженерном творчестве.
- 26. Метод эвристических приемов в инженерном творчестве.
- 27. Морфологический анализ и синтез технических решений.
- 28. Автоматизированный синтез технических решений в инженерном творчестве.
- 29. Морфологический синтез физических принципов действия.
- 30. Составление морфологических таблиц и выбор наиболее эффективных техни¬ческих решений.
- 31. Автоматизированный поиск оптимальных технических решений.
- 32. Функционально-стоимостный анализ технических объектов.
- 33. Метод контрольных вопросов при поиске новых технических решений.
- 34. Синектика в инженерном творчестве.
- 35. Алгоритм решения изобретательских задач.
- 36. Изобретение и его критерии.
- 37. Методы поиска новых технологических решений.
- 38. Приемы устранения технических противоречий.
- 39. Объекты изобретения и их признаки.
- 40. Служебные изобретения, полезные модели, промышленные образцы.
- 41. Основные этапы процесса выявления изобретения.
- 42. Составление и подача заявки.
- 43. Рационализаторское предложение и его критерии.
- 44. Открытие и его критерии.

Номер варианта индивидуального задания для РГР и контрольной работы (реферата) определяется двумя последними цифрами учебного шифра (номера зачетной книжки). Варианты заданий приведены в методических указаниях к

контрольной работе. Вся литература имеет электронный ресурс в электронной библиотеке НИМИ. ПРИМЕЧАНИЕ: исходные данные и бланк задания хранятся в бумажном виде на соответствующей кафедре

#### **6.3. Фонд оценочных средств**

### 1. ПОКАЗАТЕЛИ, КРИТЕРИИ И ШКАЛЫ ОЦЕНИВАНИЯ КОМПЕТЕНЦИЙ

Оценка сформированности компетенций у студентов НИМИ ДонГАУ и выставление оценки по отдельной дисциплине ведется следующим образом:

- для студентов заочной и очно-заочной формы обучения оценивается по пятибалльной шкале, оценками «отлично», «хорошо», «удовлетворительно», «неудовлетворительно»; «зачтено» или «не зачтено».

Высокий уровень освоения компетенций, итоговая оценка по дисциплине «отлично» или «зачтено» (90-100 баллов): глубоко и прочно усвоил программный материал, исчерпывающе, последовательно, четко и логически стройно его излагает, умеет тесно увязывать теорию с практикой, свободно справляется с задачами, вопросами и другими видами применения знаний, причем не затрудняется с ответом при видоизменении заданий, использует в ответе материал монографической литературы, правильно обосновывает принятое решение, владеет разносторонними навыками и приемами выполнения практических задач. Системно и планомерно работает в течении семестра.

Повышенный уровень освоения компетенций, итоговая оценка по дисциплине «хорошо» или «зачтено» (75-89 баллов): твердо знает материал, грамотно и по существу излагает его, не допуская существенных неточностей в ответе на вопрос, правильно применяет теоретические положения при решении практических вопросов и задач, владеет необходимыми навыками и приемами их выполнения. Системно и планомерно работает в течении семестра.

Пороговый уровень освоения компетенций, итоговая оценка по дисциплине «удовлетворительно» или «зачтено» (60-74 балла): имеет знания только основного материала, но не усвоил его деталей, допускает неточности, недостаточно правильные формулировки, нарушения логической последовательности в изложении программного материала, испытывает затруднения при выполнении практических работ.

Пороговый уровень освоения компетенций не сформирован, итоговая оценка по дисциплине «неудовлетворительно» или «незачтено» (менее 60 баллов): не знает значительной части программного материала, допускает существенные ошибки, неуверенно, с большими затруднениями выполняет практические работы. Как правило, оценка «неудовлетворительно» ставится студентам, которые не могут продолжить обучение без дополнительных занятий по соответствующей дисциплине.

Критерии оценки уровня сформированности компетенций и выставление баллов по расчетно-графической работе (контрольной работе) (до 10 баллов, зачтено/незачтено): соответствие содержания работы заданию; грамотность изложения и качество оформления работы; соответствие нормативным требованиям; самостоятельность выполнения работы, глубина проработки материала; использование рекомендованной и справочной литературы; правильность выполненных расчетов и графической части; обоснованность и доказательность выводов.

#### 2. МЕТОДИЧЕСКИЕ МАТЕРИАЛЫ, ОПРЕДЕЛЯЮЩИЕ ПРОЦЕДУРЫ ОЦЕНИВАНИЯ ЗНАНИЙ, УМЕНИЙ, НАВЫКОВ И (ИЛИ) ОПЫТА ДЕЯТЕЛЬНОСТИ, ХАРАКТЕРИЗУЮЩИЕ ЭТАПЫ ФОРМИРОВАНИЯ КОМПЕТЕНЦИЙ

Общий порядок проведения процедуры оценивания знаний, умений, навыков и (или) опыта деятельности, соответствие индикаторам достижения сформированности компетенций определен в следующих локальных нормативных актах:

1. Положение о текущей аттестации знаний обучающихся в НИМИ ДГАУ (в действующей редакции).

2. Положение о промежуточной аттестации обучающихся по программам высшего образования (в действующей редакции).

Документы размещены в свободном доступе на официальном сайте НИМИ ДонГАУ https://ngma.su/ в разделе: Главная страница/Сведения об образовательной организации/Локальные нормативные акты.

#### **6.4. Перечень видов оценочных средств**

#### 1. ОЦЕНОЧНЫЕ СРЕДСТВА ТЕКУЩЕГО КОНТРОЛЯ:

- тесты или билеты для проведения промежуточного контроля (ПК). Хранятся в бумажном виде на соответствующей кафедре;

- разделы индивидуальных заданий (письменных работ) обучающихся;

- доклад, сообщение по теме практического занятия;

- задачи и задания.

## 2. ОЦЕНОЧНЫЕ СРЕДСТВА ПРОМЕЖУТОЧНОЙ АТТЕСТАЦИИ:

- комплект билетов для зачета. Хранится в бумажном виде на соответствующей кафедре. Подлежит ежегодному обновлению и переутверждению. Число вариантов билетов в комплекте не менее числа студентов на экзамене/зачете.

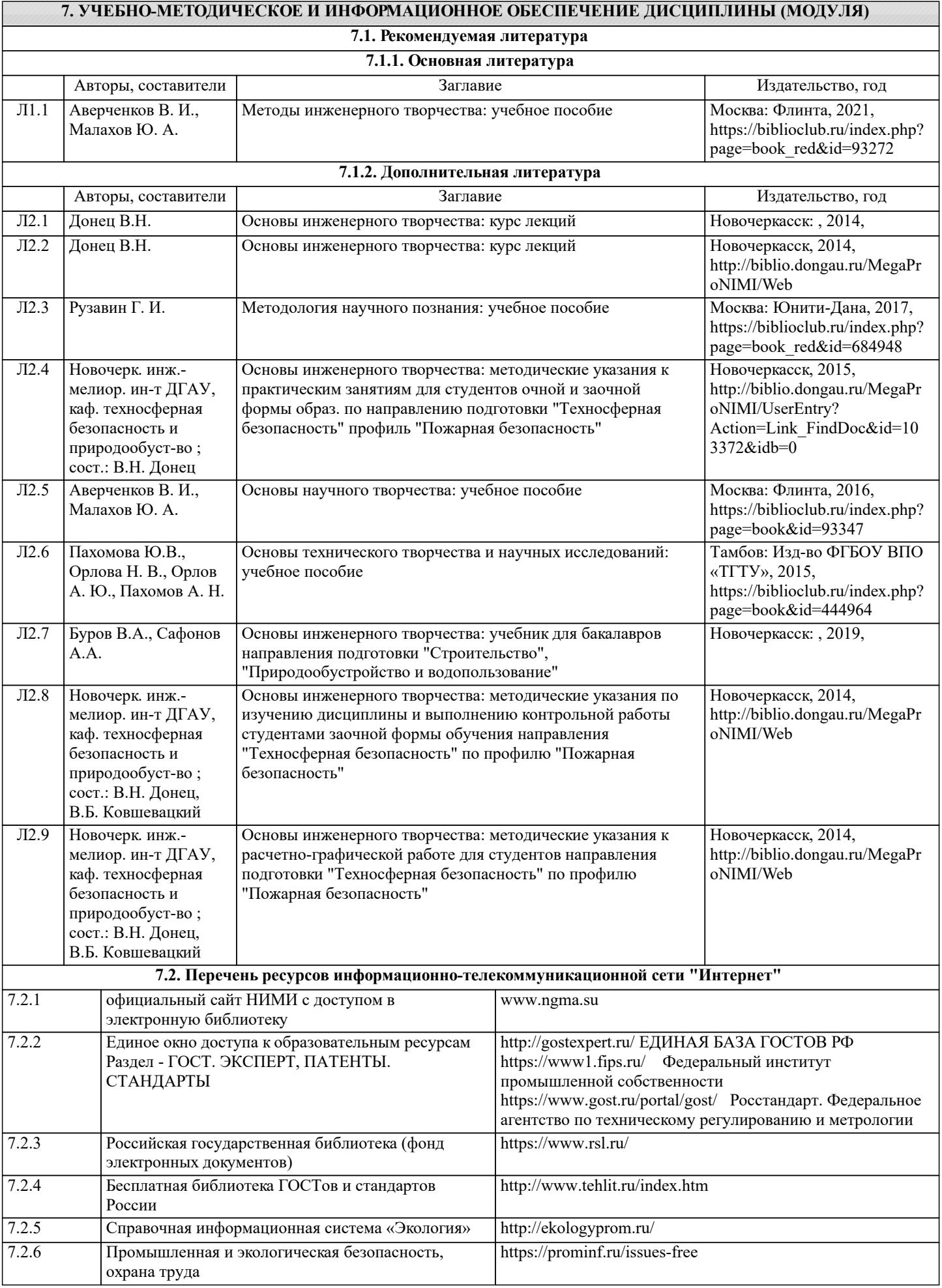

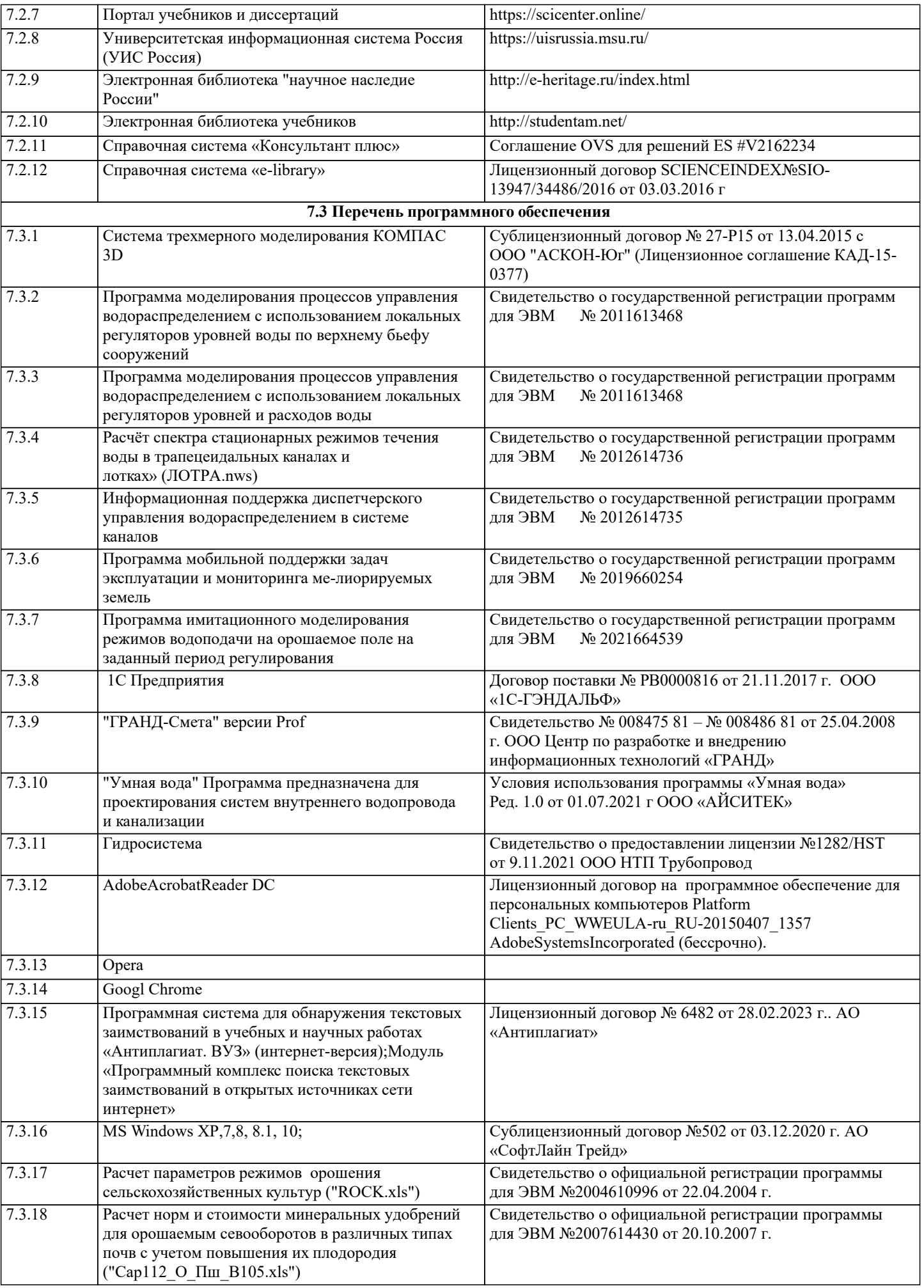

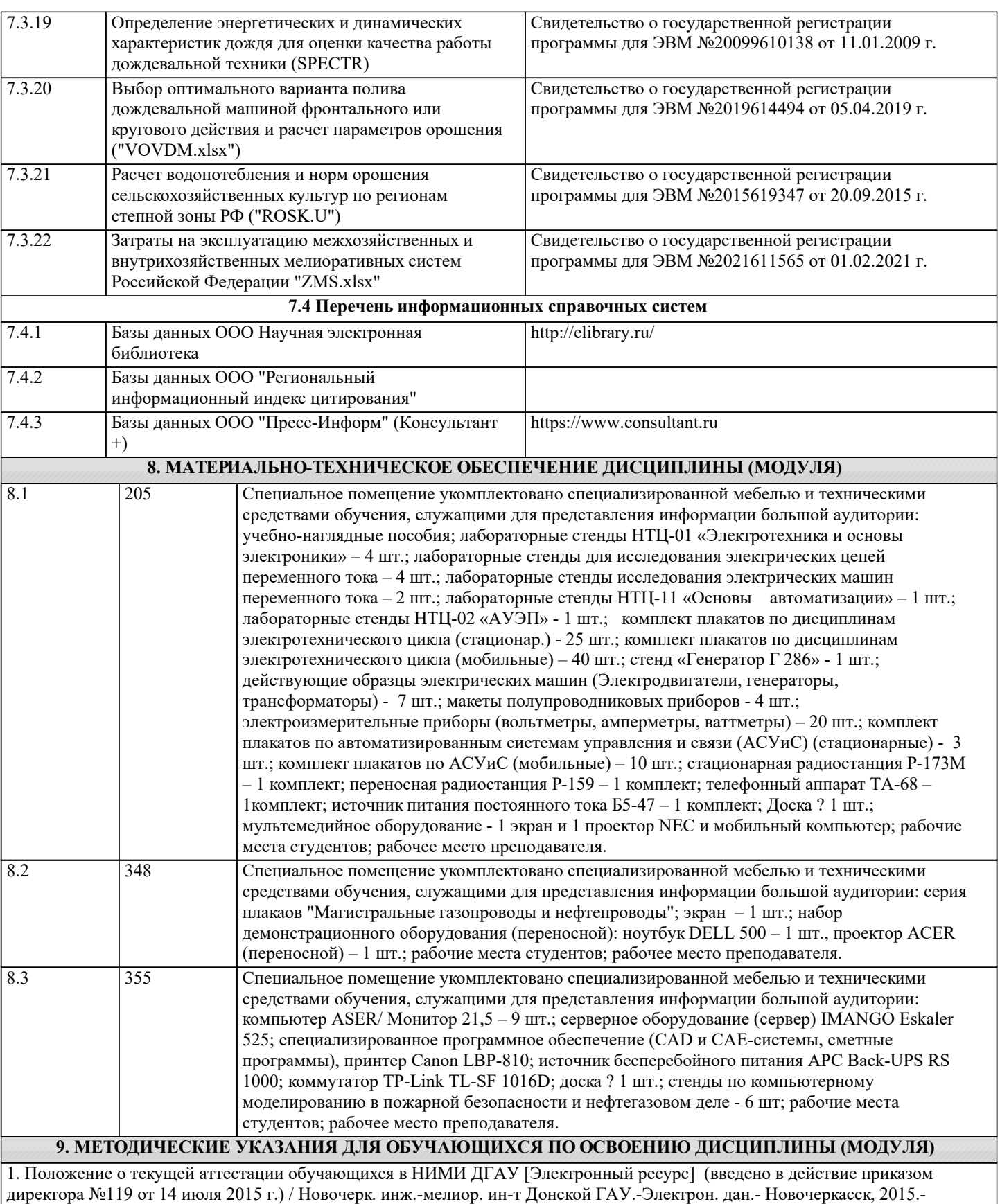

Режим доступа: http://www.ngma.su

2.Типовые формы титульных листов текстовой документации, выполняемой студентами в учебном процессе [Электронный ресурс] / Новочерк. инж.-мелиор. ин-т Донской ГАУ.-Электрон. дан.- Новочеркасск, 2015.- Режим доступа: http://www.ngma.su

3. Положение о курсовом проекте (работе) обучающихся, осваивающих образовательные про-граммы бакалавриата, специалитета, магистратуры[Электронный ресурс] (введ. в действие приказом директора №120 от 14 июля 2015г.) / Новочерк. инж.-мелиор. ин-т Донской ГАУ.-Электрон. дан.- Новочеркасск, 2015.- Режим доступа: http://www.ngma.su 4. Положение о промежуточной аттестации обучающихся по программам высшего образования [Электронный ресурс] (введено в действие приказом директора НИМИ Донской ГАУ №3-ОД от 18 января 2018 г.) / Новочерк. инж.-мелиор. ин-т Донской ГАУ.-Электрон. дан. - Новочеркасск, 2018. - Режим доступа: http://www.ngma.su